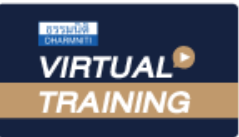

้บริษัท ฝึกอบรมและสัมมนาธรรมนิติ จำกัด

สงวนลิขสิทธิ์รหัสหลักสูตร 21/2193Z

้จัดอบรมหลักสูตรออนไลน์ <mark>ผ่าน คิด</mark> **ZOOM** 

ผูสอบบัญชี : บัญชี 6 ชั่วโมง

ผูทำบัญชี : บัญชี 6 ชั่วโมง

หามบันทึกเทป รวมถึงอุปกรณอิเล็กทรอนิกสทุกชนิด

หลักสูตรนี้จะมีการบันทึกเสียงและภาพของผูเขาอบรมทุกคนตลอดระยะเวลาการอบรมเพื่อใชเปนหลักฐานในการนำสงสภาวิชาชีพบัญชี

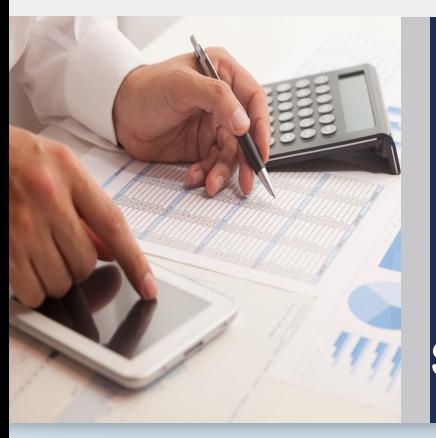

# งบกระแสเงินสด และงบประมาณเงินสดเบื้องตน (ภาคปฏิบัติ)

Statement of Cash Flows & Cash Budget (Workshop)

- **หัวข้อสัมมนา**
- **1. ความจำเป็นในการจัดทำและประโยชน์ที่ได้รับของงบกระแสเงินสด**
- **2. หลักเกณฑ์และวิธีการในการจัดทำงบกระแสเงินสดที่ถูกต้อง**
- **3. การจัดเตรียมข้อมูลและเอกสารประกอบต่างๆ ในการจัดทำงบกระแสเงินสด**
- **4. ส่วนประกอบของงบกระแสเงินสด** - กิจกรรมดำเนินงาน - กิจกรรมลงทุน - กิจกรรมจัดหาเงิน
- **5. วิธีการจัดทำงบกระแสเงินสดทางตรงและทางอ้อม**
- **6. วิธีการวิเคราะห์งบกระแสเงินสดอย่างง่าย**
- **7. วิธีการนำเสนอต่อผู้บริหาร เพื่อช่วยในการวางแผนและตัดสินใจทางธุรกิจ**
- **8. ความสำคัญของการจัดทำงบประมาณเงินสด**
- **9. เป้าหมายและข้อสมมุติของงบประมาณ**
	- เป้าหมายทางการเงินและการดำเนินงาน
	- ข้อสมมุติเกี่ยวกับกิจกรรมทางการเงินและการดำเนินงาน
- **10. การจัดเตรียมข้อมูลก่อนการจัดทำงบประมาณเงินสด**
	- งบประมาณขาย (Sales Budget)
	- งบประมาณซื้อ (Purchasing Budget)
	- งบประมาณผลิต (Production Budget) กรณีประกอบธุรกิจผลิตสินค้าเพื่อขาย
	- งบประมาณค่าใช้จ่ายในการขายและบริหาร
		- (Selling and Administrative Expenses Budget)
	- งบประมาณลงทุน
- **11. การจัดทำงบประมาณเงินสด (Cash Budgeting)** 
	- เงินสดรับ (Cash Receipts)
	- เงินสดจ่าย (Cash Disbursements)
	- เงินสดคงเหลือขั้นต่ำ (Minimum Cash Balance)
- **12. การนำข้อมูลไปใช้เพื่อการวางแผนและตัดสินใจด้านการบริหารสภาพคล่อง**
- **13. คุณธรรม จริยธรรม และจรรยาบรรณของผู้ประกอบวิชาชีพบัญชี**

### อัตราค่าสัมมนา

#### สมาชิกทานละ 3,500 + VAT 245 = 3,745 บาท

#### บุคคลทั่วไปทานละ 4,000 + VAT 280 = 4,280 บาท

"รับชำระเงินผานระบบ QR CODE หรือโอนเงินผานธนาคารเทานั้น"

- **ฝึกปฏิบัติทุกขั้นตอนการจัดทำงบกระแสเงินสด และงบประมาณเงินสดเบื้องต้น**
- **เทคนิคการนำเสนอต่อผู้บริหาร เพื่อช่วยใน การวางแผนและตัดสินในทางธุรกิจ**
- ี**โ⁄ี** การจัดเตรียมข้อมลก่อนการจัดทำงบประมาณเงินสด

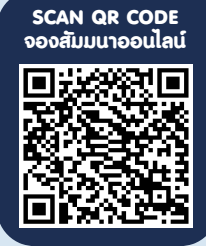

กำหนดการสัมมนา

# **วันพุธที่ 7 มิถุนายน 2566**

เวลา 09.00 - 16.30 น.

### วิทยากร

### อาจารย์รุจิรัตน์ ปาลีพัฒน์สกุล

- อดีต คณะกรรมการสภาอุตสาหกรรมจังหวัดลำพูน
	- คณะกรรมการ สมาคมการคาผูประกอบการผลิตเครื่องจักร
	- ที่ปรึกษาโครงการ ยกระดับกระบวนการผลิตมหาวิทยาลัยเชียงใหม
- ปจจุบัน ผูเชี่ยวชาญการจัดทำบัญชีและที่ปรึกษาบริษัทเอกชนชั้นนำ - อาจารยประจำสาขาการบัญชีคณะบัญชีมหาวิทยาลัยเอกชน
	- Forensic Accounting Certificate

## เงื่อนไขการอบรม

- ผู้เรียนต้องมี User Zoom ส่วนตัว
- $\blacktriangleright$  ห้ามบันทึกภาพ วีดีโอ แชร์ หรือนำไปเผยแพร่
- $\triangleright$  ชำระเงินผ่านระบบ QR Code หรือโอนเงินผ่านธนาคาร
- ผู้เข้าอบรมสามารถสอบถามคำถามได้ระหว่างการอบรม
- $\blacktriangleright$  มีคอมพิวเตอร์หรืออุปกรณ์ที่เชื่อมต่อระบบเครือข่าย อินเตอร์เน็ตได้ไม่ต่ำกว่า 10 mb

สำรองที่นั่งออนไลน์ที่ www.dst.co.th โทรศัพท์ 02-555-0700 กด 1, Mobile 086-307-2136

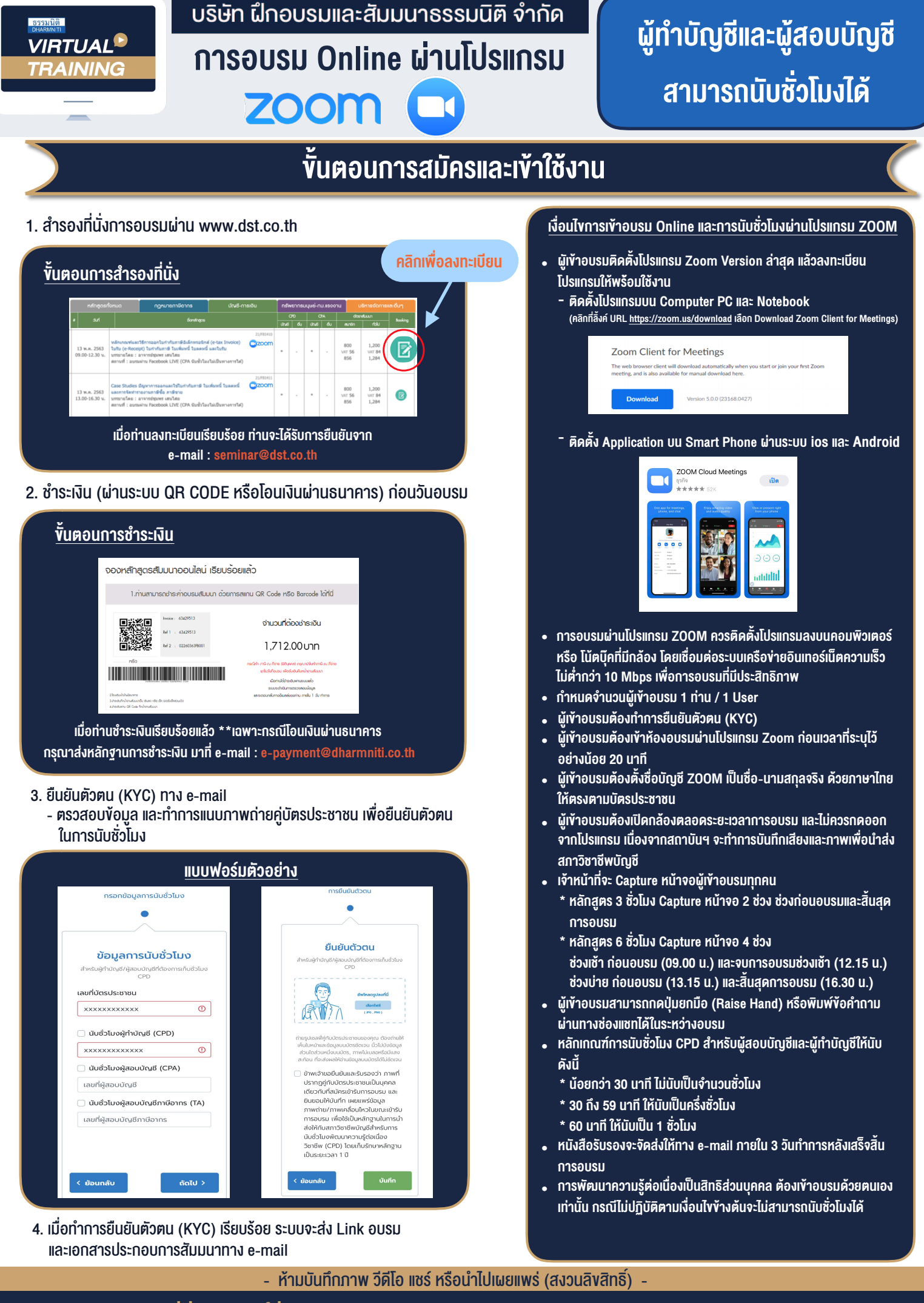

**สํารองที่นั่งออนไลน์ที่ www.dst.co.th Call center 02-555-0700 กด 1 ,02-587-6860-4**